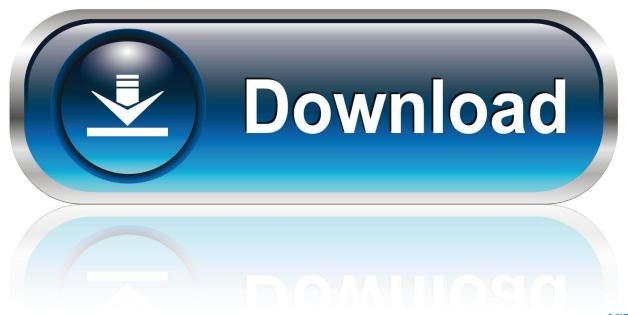

0-WEB.ru

#### Google Drive Sync Settings

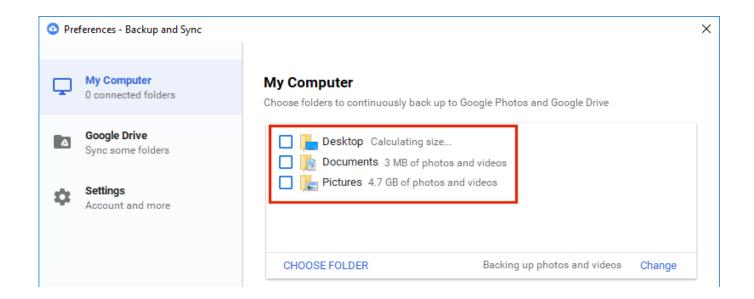

Google Drive Sync Settings

1/4

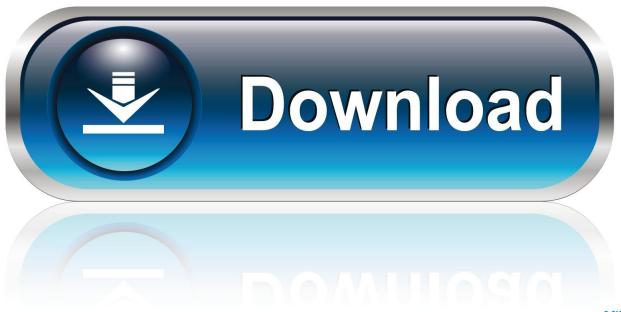

0-WEB.ru

Google Drive Client Settings Explained As a bottom line, you can try "Google Drive" to sync up important folders/files on your computer/pc/laptop and use as a backup and cloud storage solution.

- 1. google drive sync settings
- 2. how to change google drive sync settings
- 3. change google drive backup and sync settings

Right click the "triangle" icon to see the different settings for Google Drive client.

# google drive sync settings

google drive sync settings, google drive sync settings android, how to change google drive sync settings, google drive file stream sync settings, change google drive backup and sync settings, google drive sync firewall settings, how to configure google drive sync, how to sync on google drive, why my google drive is not syncing, change google drive sync settings <a href="Momodora Reverie Under The Moonlight Download">Momodora Reverie Under The Moonlight Download</a>

Have your own tip to share with us? Please let us know in the comments below gem wk4 for sale

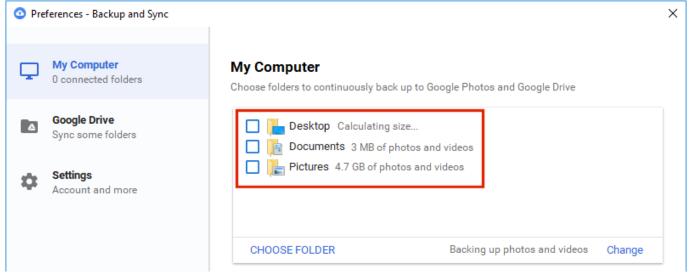

Game Engine For Mac Torrent

### how to change google drive sync settings

#### Excel Reader For Mac Free Download

Google Drive lets you access your files anywhere through the cloud, but you might not be getting the most out of it.. Whether it's changing your default save folder, editing fonts, or using your files offline, these tips will help you be a more efficient Drive user.. We're going to show you some Drive settings that you should tweak immediately. Simple Planes For Macos

## change google drive backup and sync settings

Fbi Dna Auditor Training Program

773a7aa168 Fifa For Mac Torrents

773a7aa168

Virtual Dj 7.4.2 Crack Mac

4/4